#### **Create Item**

A content item is any type of file, text, image, or link that appears to users in a Content Area, Learning Module, Lesson Plan, or co

 $*$  Indicates a required field.

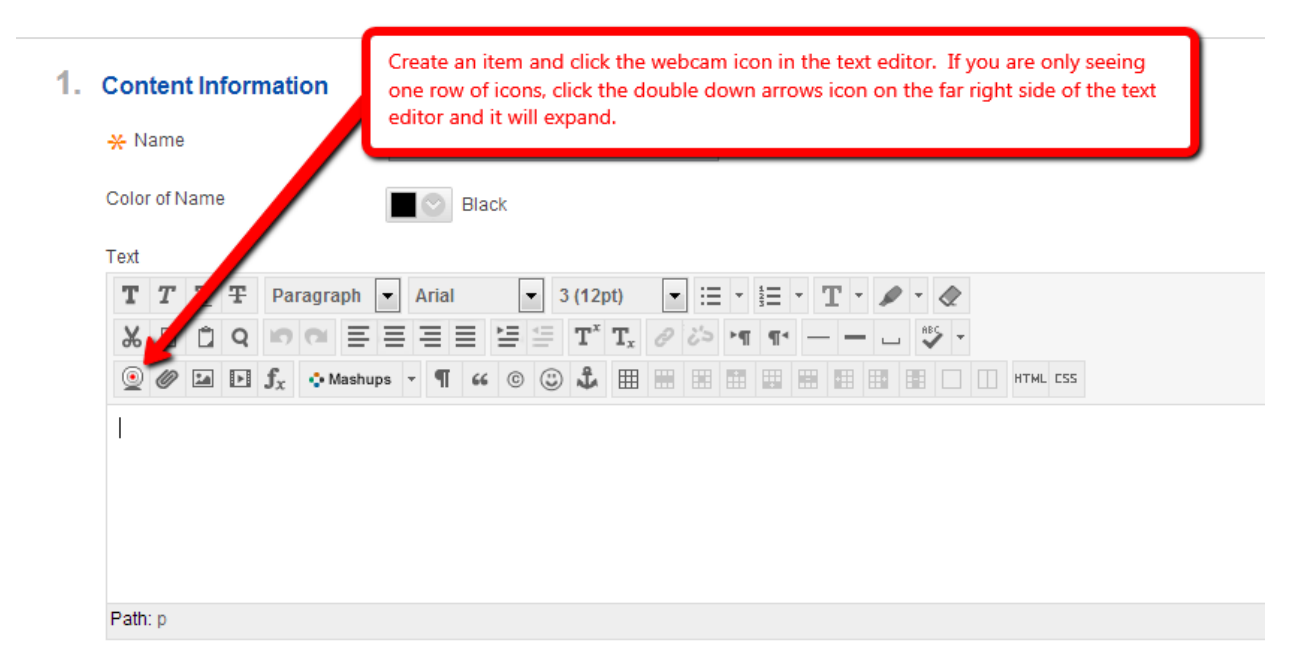

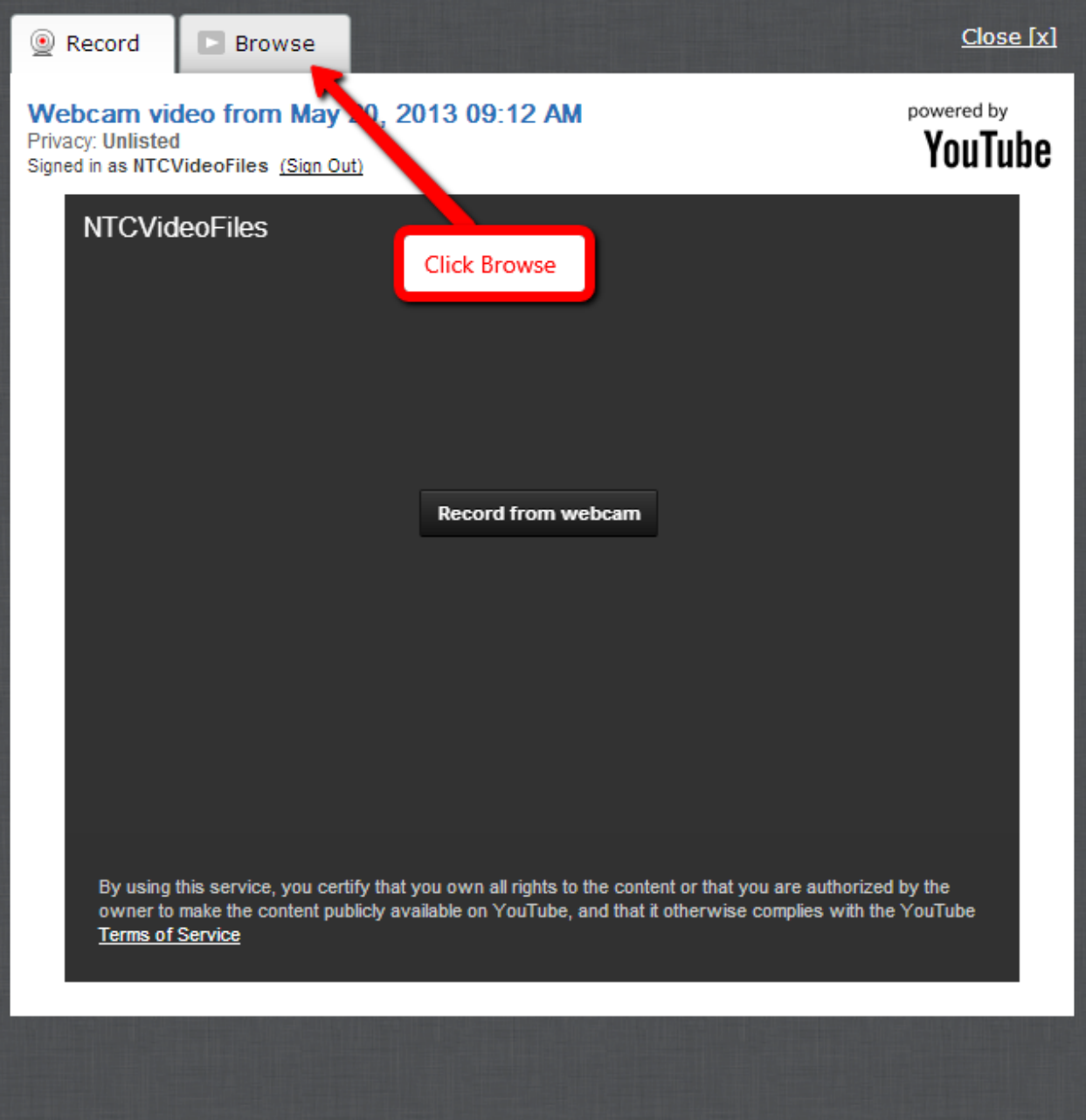

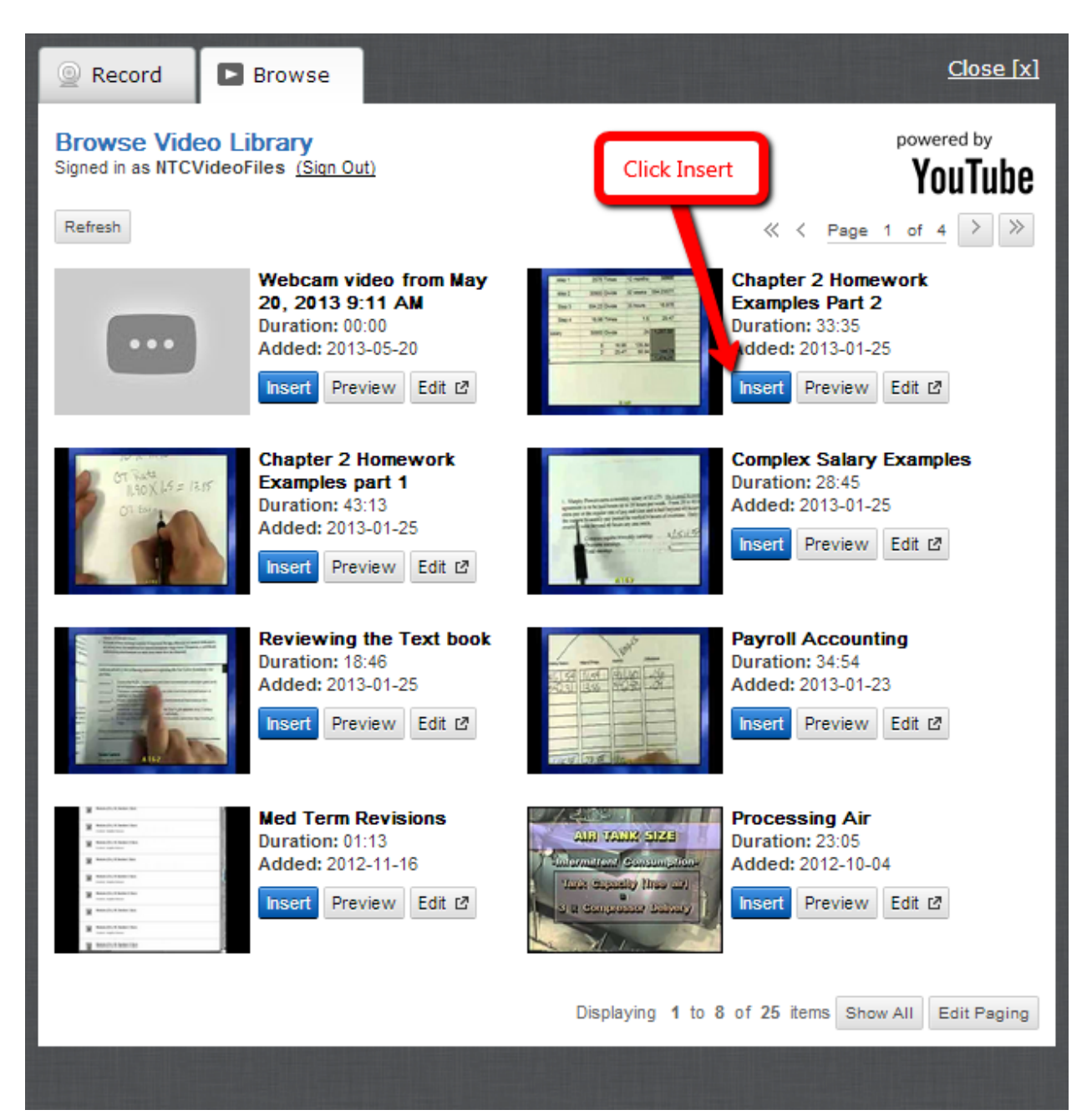

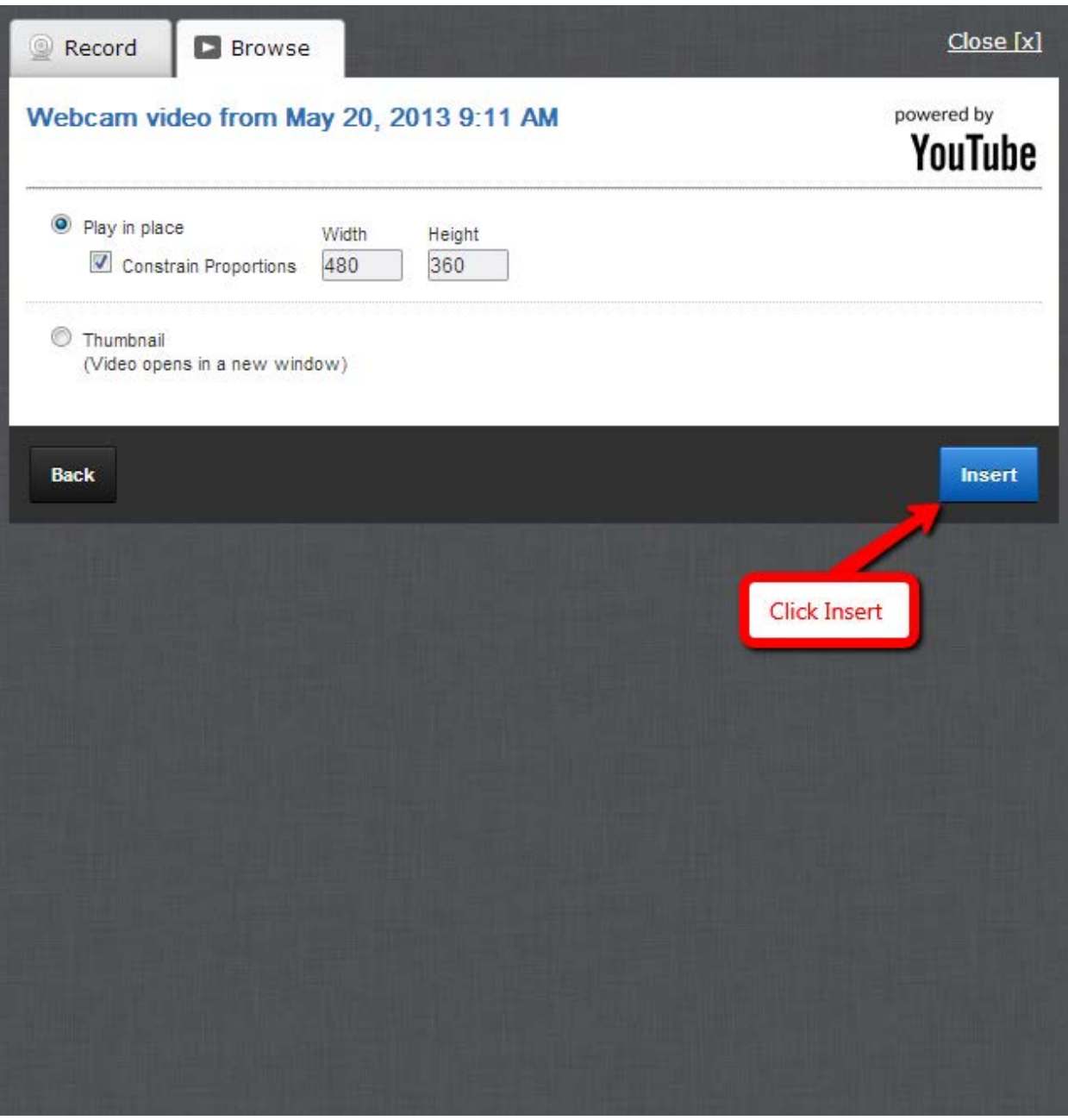